## Cable Modem Set Up Guide

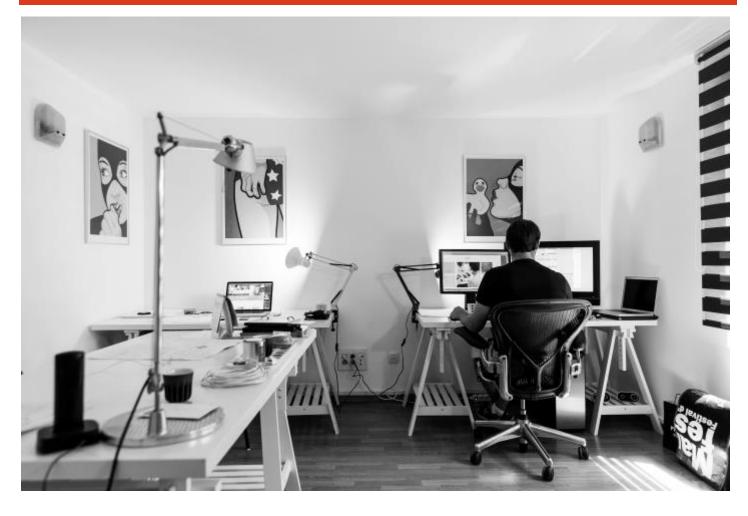

uniserve constant change

330 – 333 Terminal Avenue Vancouver, BC V6A 4C1

Local: 604.395.3900 Toll Free: 1.844.395.3900 Email: info@uniserve.com www.uniserve.com

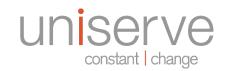

## Cable Modem Set Up Guide

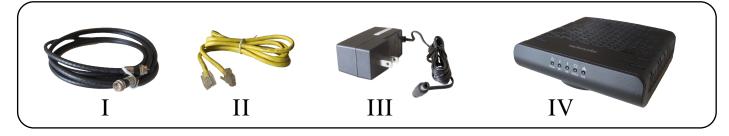

Follow the steps below for proper installation:

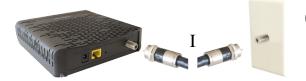

Connect the coaxial cable (I) to the **CABLE** connector on the modem (IV) and the other end into the cable wall outlet.

Note: To speed up the registration process of cable modem, the coaxial cable should be connected to the modem prior to the power connector.

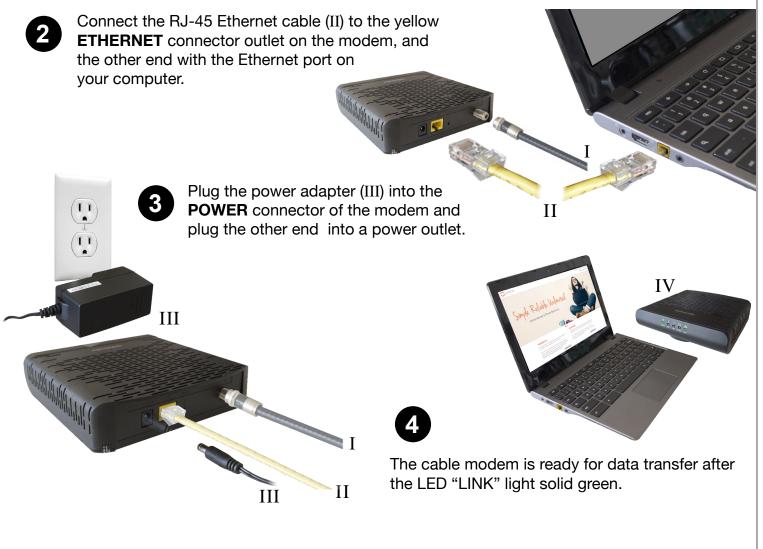

Note: The RESET button at the rear panel is for maintenance purpose only. You don't need to use it.